## Bigino di Wikipedia

Chiunque può contribuire all'enciclopedia libera Wikipedia. Questo è possibile perché Wikipedia è un wiki: basta semplicemente cliccare sul pulsante « Modifica » in cima ad ogni voce e iniziare a scrivere. Questo bigino mostra i trucchi di base per la formattazione.

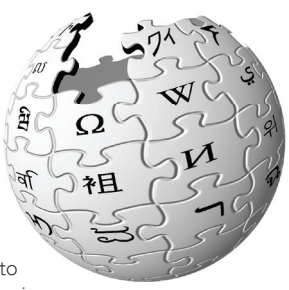

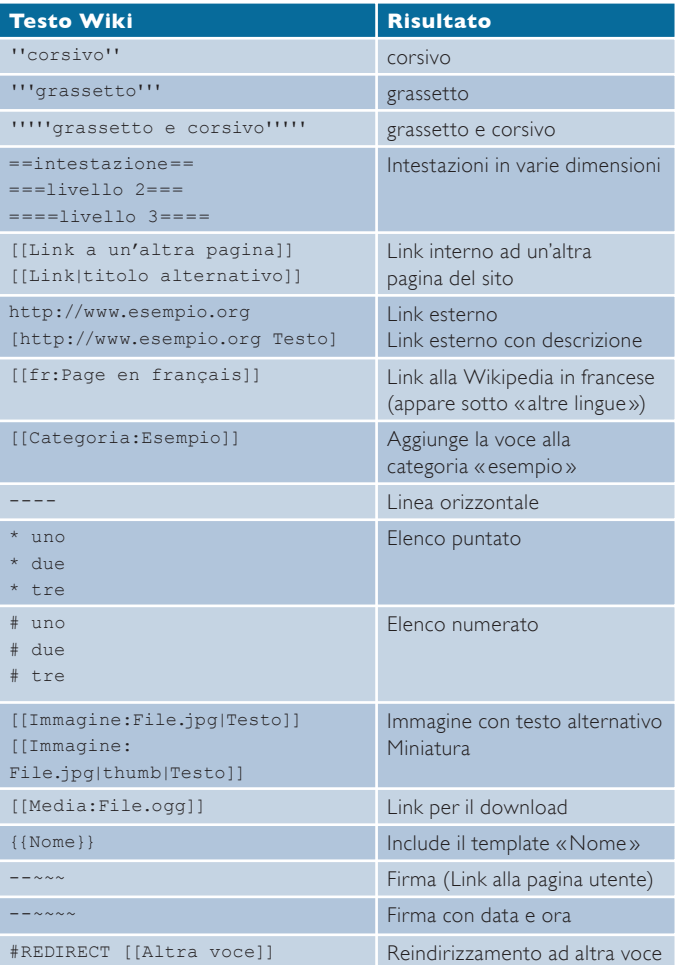

## http://it.wikipedia.org

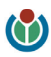